## SAP ABAP table GHO S WC SEL CRIT {Network Object Well Completion -Input selection criteria}

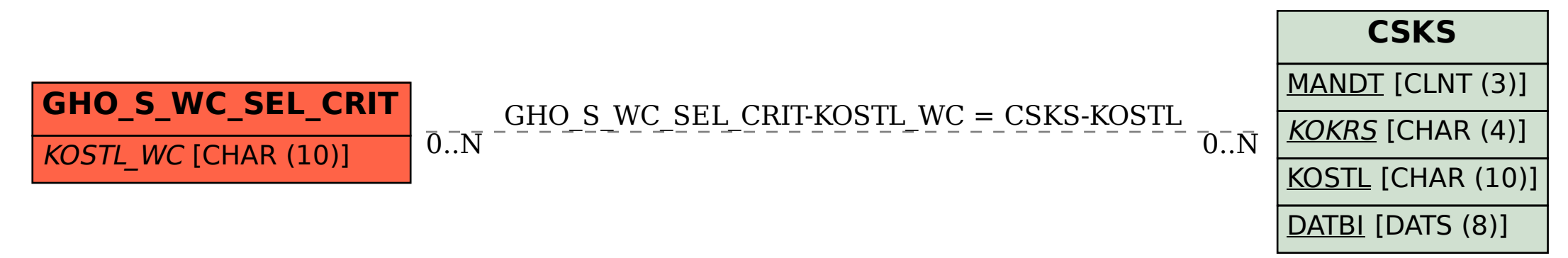